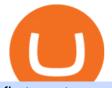

first cryptocurrency ever invented binance coin market cryptocurrency profitability calculator zebpay for pc

https://thumbs.dreamstime.com/z/create-crypto-currency-wallet-mining-solve-block-earn-profit-blockchain-te chnology-future-digital-money-investment-man-interact-194888139.jpg|||Crypto Calculator Future Profit This Allows You To See The ...||1600 x 1059

https://cryptokopen.nl/wp-content/uploads/2020/06/Binance-Staking-screen.png|||Is Staking Safe On Binance : Cosmos, Algorand holders can ...|||1920 x 969

https://www.nftculture.com/wp-content/uploads/2021/05/NFT-and-Ethereum-Economics-2048x1152.png|||Ch ad Knight | NFT Culture | NFT & amp; Crypto Art | Artists ...||2048 x 1152

Watch and learn to download Zebpay app on your PC. If you are not sure how you can download the Zebpay app on your desktop then this video is for you. Here i.

https://www.aivanet.com/wp-content/uploads/2020/01/1580374905\_3697586093098-scaled.jpg|||Wawa data breach: Hacker is selling 30 million credit ...|||2560 x 1707

https://weareadacardano.com/wp-content/uploads/2020/08/binance-withdraw.jpg|||STAKING WAAC POOL|||1125 x 800

https://watchclicker.com/wp-content/uploads/2020/07/Lorier-Gemini-15-1536x1024.jpg|||Lorier Gemini Chronograph 39mm Review - Watch Clicker||1536 x 1024

Members get access to exclusive content. Become a Member. Articles Most Recent Articles; Most Popular; Premium Content

https://azureada.com/wp-content/uploads/2021/05/How-to-move-ADA-from-BINANCE-to-DAEDALUS-and-delegate-to-AZUR-7.5-1536x960.png|||How to move ADA from Binance to DAEDALUS - AzureADA a top ...||1536 x 960

https://bitcoinnewsworld.com/wp-content/uploads/2021/06/BIII.png|||Binance Liquid Swap Supports Hourly Calculation and ...||1601 x 900

Binance+coin+market News

http://i.imgur.com/UwjFflM.png|||How To Mine Dogecoin With Gpu - Mining DogeCoin with GPU ...||1600 x 900

Buy & amp; Sell Bitcoin and crypto assets on ZebPay, a leading exchange since 2014 with over 3 million users. We make Bitcoin simple and secure for everybody. Choose another country or region to see content specific to your location.

Gemini Crypto Exchange to Release On-Trend Rewards Card

Step 2. Fund your Trading Account. and start earning! You can fund an account right after registration. These are the most popular funding services, who deal with us. By funding a trading account, you can get the additional funds as a bonus. By investing more, your bonus can be even doubled! First deposit.

https://azureada.com/wp-content/uploads/2021/05/How-to-move-ADA-from-BINANCE-to-DAEDALUS-and-delegate-to-AZUR-11.png|||How to move ADA from Binance to DAEDALUS - AzureADA a top ...|||1680 x 1050

https://azureada.com/wp-content/uploads/2021/05/How-to-move-ADA-from-BINANCE-to-DAEDALUS-and-delegate-to-AZUR-6-1536x960.png|||How to move ADA from Binance to DAEDALUS - AzureADA a top ...|||1536 x 960

https://pbs.twimg.com/media/Ey1a-uqU4AIVL0q.jpg:large|||Is Staking Safe On Binance - Binance Staking Plattform Und ...||1600 x 900

https://miro.medium.com/max/1104/1\*3LJM7onm-j96fHi4J3OPrg.png|||How To Participate in the MELD ISPO | by Stuart | MELD ...|||1104 x 785

How To Stake Cardano (ADA)

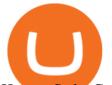

How to Stake Cardano on Binance? Earn ADA Passively With .

Check out live cryptocurrency rates on our cutting-edge financial platform. See the value of Binance Coin in USD and other popular fiat and cryptocurrencies.

3 Ways to Stake Cardano (ADA) Crypto Passive Income by .

https://icodrops.com/wp-content/uploads/2021/06/PolyPAD-Network-Partners.png|||PolyPAD Network (MPAD) - All information about PolyPAD ...||2880 x 976

https://mma.prnewswire.com/media/1497201/Gemini\_Cards\_FanOut\_Front.jpg?p=facebook|||Gemini Partners with Mastercard to Launch New Crypto ...||2700 x 1414

https://www.thebalance.com/thmb/AoviKV00tl9LhGNlXqnAcVrEvcY=/2119x1414/filters:fill(auto,1)/GettyI mages-1131378786-49ca4316e1dd4e20bfbb8719f3b18d84.jpg||Gemini Crypto Exchange to Release On-Trend Rewards Card|||2119 x 1414

How to Buy GlobalToken (GLT) [For Beginners] - HedgeWorld

https://i.pinimg.com/originals/00/a0/c7/00a0c76422f1b947323e88517cb57f8b.jpg|||Pin on Luxury Lifestyle|||1080 x 1080

https://noirlab.edu/public/media/archives/images/screen/gemini-20110123-gs-cp-lgs-mcao-first-14.jpg|||GS Laser through the Slit | NOIRLab|||1280 x 1280

https://i2.wp.com/essentiallypop.com/epop/wp-content/uploads/2020/05/cryptocurrency-scaled.jpg?w=2560& amp;ssl=1|||The Rise Of Cryptocurrency The Future Of Online Casino ...|||2560 x 1706

Stake your ADA on Binance Earn via Locked Staking and earn up to 17.7% APY. Staking Format: First-come, first-served basis. Interest Calculation Period: From 0:00 AM (UTC) on the day after Locked Staking is confirmed to the end of the corresponding product period. Interest Payout Time: On a daily basis.

VideForex is a new brokerage company that offers Forex and CFDs alongside binary options and other products. The Scotland-based broker was launched in 2017 and is a subsidiary of the Financial Group Corp (FGC). While FGC owns the rights to the VideForex brand, the broker operates as a separate legal entity.

https://fantomfoundation-prod-wp-website.s3.ap-southeast-2.amazonaws.com/wp-content/uploads/2020/09/10 164516/Screen-Shot-2020-09-10-at-11.31.42-AM.png|||Is Locked Staking Safe - Approved Best Places To Stake ...|||2004 x 942

Forex and CFD Trading with Videforex

https://i.pinimg.com/originals/52/4d/c6/524dc69bd99993fdf863825042f44f1b.jpg|||How Do Bitcoin Miners Earn Money | How To Get Bitcoin Sv ...||1030 x 1995

Decoding Crypto: What Was the First Cryptocurrency and Who.

Cryptocurrency Mining Profitability Calculator - CoinWarz

What is GTE and How do I invest in it? : GlobalTokenExchange

https://noirlab.edu/public/media/archives/geminifocus/screen/geminifocus028.jpg|||Gemini Focus 028 | NOIRLab|||1280 x 1656

Keep in mind that investing in cryptocurrency can be risky, just like investing in any other type of asset. To check Binance Coin price live in the fiat currency of your choice, you can use CoinMarketCaps converter feature directly on the Binance Coin currency page. Alternatively, use the dedicated exchange rate converter page.

Timeline for Gemini BTC credit card? : Gemini

Binance cryptocurrency market - The easiest way to know the last prices, coin market cap, token price charts, and 24h change of bitcoin and other altcoins.

With the Gemini Credit Card, you can earn rewards in bitcoin, the best performing asset class of the last decade, 1 or 40+ other cryptos currently available on Gemini. Its the only credit card that deposits your crypto rewards immediately. That means the crypto you earn lands in your Gemini account the instant you swipe, not a month later. 2 No need to time the market or pay trading fees. Earn bitcoin, ether, or any of your favorite cryptos simply by living your life, every day, every .

https://www.cryptunit.com/coincovers/bbs-6.jpg|||BBSCoin (BBS) mining calculator - solo vs pool ...||1280 x

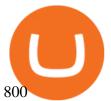

https://miro.medium.com/max/10248/1\*wU-\_VZaG3\_PKIWtJsdAgkQ.jpeg|||What If You Invested \$1000 in Bitcoin in 2010 | by Walid ...|||4000 x 2302

What is Binance Coin? Price, news, market cap and more Tom .

https://c8.alamy.com/comp/PAF3M6/binance-is-a-finance-exchange-market-crypto-currency-background-con cept-cryptocurrency-bnb-binance-coin-PAF3M6.jpg|||Binance is a finance exchange market. Crypto Currency ...|||1300 x 814

https://i.pinimg.com/originals/c4/a9/21/c4a9211d490f8911607c262541da740e.jpg||New charts on the site now compare cryptocurrencies ...||1080 x 1080

WHAT IS global token GlobalToken (GLT) is the worlds largest proof-of-work cryptocurrency with support for 60 mining algorithms, the most algorithms of any cryptocurrency. This optimizes for mining, which increases transaction speed and lowers costs, making GLT ideal for daily use.

Videforex Account Types

Binance Coin price history and market cap As of this writing, Binance Coin is available for \$343 per coin, a decline of 50% from the all-time high of \$690 set earlier in May 2021. This is part of a.

https://thefipharmacist.com/wp-content/uploads/2021/04/Binance-Stake-ADA-1024x801.png|||8 Ways You Can Stake Crypto In Singapore (2021 ...||1024 x 801

The Global Token Exchange could open up an opportunity that is 1,000 times bigger than crypto and NFT combined. Todays easy investment gets you a piece of the whole exchange, for just \$25. There are many token exchanges for digital securities either in development or already live today.

Weekly contests with. \$20,000. prize fund. Get up to 95% profit in 60 seconds now! BM. Congratulations! You predicted the market and earned \$19! Open an account , and start trading now! New forecast.

GlobalToken (GLT) Multi-Algorithm Cryptocurrency

https://i.imgur.com/D336g5M.jpg|||Gemini Credit Card Chooses Mastercard As Its Official ...|||2430 x 1350 Crypto Credit Card Gemini

https://cryptocoinspy.com/wp-content/uploads/2018/03/golden-binance-coins.jpg|||What is Binance Coin (BNB)? Where and How To Buy Explained|||1870 x 1199

The Complete History of Cryptocurrency for Beginners

https://www.nasa.gov/sites/default/files/opennex\_drought\_image\_0.jpg|||NASA Launches Earth Science Challenges with OpenNEX Cloud ...|||2818 x 1488

http://cryptomining-blog.com/wp-content/uploads/2017/11/crypto-coinz.jpg|||Crypto-CoinZ is a New Profit Comparison Calculator and ...|||1239 x 856

Binance Staking Launches ADA and ATOM Staking with Up to 24 .

https://constellationnetwork.io/wp-content/uploads/2021/04/lattice-logo-1280x1104.png|||Lattice Exchange | Constellation Network|||1280 x 1104

https://bitcoinmagazine.com/.image/t\_share/MTc5Mjk3NzkzMDU1ODYwNDE5/gemini-exchange-announce s-full-adoption-of-the-segwit-protocol.jpg|||Gemini To Launch Bitcoin Rewards Credit Card - Bitcoin ...|||1200 x 794

List of all GlobalToken (GLT) exchanges, where you can buy, sell and trade GLT, live prices and trade volumes from more then 1 markets.

Videforex - daynew.net

Mining Calculator by Hashrate Online. Check Profit Now

Calculate how profitable it is to mine selected altcoins in comparison to ethereum or bitcoin \$42,720.30 \$140.55 \$3,263.19 \$227.44 \$31.14 \$138.07 \$153.19 Follow @WhatToMine dark mode GPU

https://everipedia-storage.s3.amazonaws.com/ProfilePicture/en/binance-info/binance-info\_18444.jpeg|||Binan ce Info Wiki|||1201 x 774

Binance Launches COIN- Futures Market Maker Program - Higher .

Available in 162 countries, ZebPay has served over 5 million+ users since our founding in 2014, processing

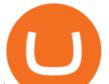

\$10 billion in transactions. Buy and sell Bitcoin, Ether, and other cryptocurrencies instantly on one of the worlds most secure trading platforms. Available on web, iOS, and Android. Lightning is a protocol built on top of Bitcoin to .

https://images-na.ssl-images-amazon.com/images/I/71JDM0k0CCS.\_AC\_UL1500\_.jpg|||Amazon.com:

LAWLZ Women Blocking Small Crossbody Bags Cell ... |||1484 x 1500

Were There Cryptocurrencies Before Bitcoin?

https://thefipharmacist.com/wp-content/uploads/2021/04/Binance-Locked-Staking-Platform-2048x882.png|||8 Ways You Can Stake Crypto In Singapore (2021 ...||2048 x 882

https://azureada.com/wp-content/uploads/2021/05/How-to-move-ADA-from-BINANCE-to-DAEDALUS-and-delegate-to-AZUR-5.png|||How to move ADA from Binance to DAEDALUS - AzureADA a top ...|||1664 x 1008

Forex Broker VideForex

https://azureada.com/wp-content/uploads/2021/05/How-to-move-ADA-from-BINANCE-to-DAEDALUS-and-delegate-to-AZUR-4-1536x960.png|||How to move ADA from Binance to DAEDALUS - AzureADA a top ...|||1536 x 960

ZebPay is the easiest way to invest and trade in Bitcoin in over 163 countries across the globe. The choice of 3 million traders worldwide, the ZebPay app for Android offers access to a secure crypto exchange platform for users on the go with its clean, user-friendly mobile trading experience.

https://azureada.com/wp-content/uploads/2021/05/How-to-move-ADA-from-BINANCE-to-DAEDALUS-and-delegate-to-AZUR-1.png|||How to move ADA from Binance to DAEDALUS - AzureADA a top ...|||1680 x 1050

https://globalxetfs.co.jp/en/research/introducing-the-global-x-blockchain-etf-bkch/rnn2gk0000008ift-img/210 714-BKCH\_launch-v1-02.png|||Introducing the Global X Blockchain ETF (BKCH) | Global X ETFs|||3334 x 1729

Videos for Binance+coin+market

https://maxbit.cc/wp-content/uploads/2021/04/27/Gemini-to-launch-Bitcoin-cashback-rewards-on-Mastercard-credit-card.jpg|||Gemini to launch Bitcoin cashback rewards on Mastercard ...|||1160 x 773

Scroll down to [Locked Staking] and click [View More]. Here you can see all the Locked Staking products with the estimated annual percentage yield (Est. APY), duration days, and minimum locked amount. 2. Choose the asset you want to stake, adjust the duration, then click [Stake Now].

Videos for Zebpay+for+pc

https://i.redd.it/4m44r1yb8cz61.jpg|||Is Staking Safe Reddit : Cardano Step By Step Guide To ...|||1080 x 1751 Staking ADA in Binance.US : binance

Cryptocurrency Market Coin Prices & amp; Market Cap Binance

Cryptocurrency Trading App Crypto exchange app ZebPay

#1 in Security Gemini Crypto - The Safest Place to Buy Crypto

For the first couple of years of its existence, cryptocurrency was Bitcoin. In its first year, Bitcoin was only mined by a small number of enthusiasts and had no transactional value. Nakamoto is estimated to have mined about 1 million Bitcoin during 2009, none of which have ever been used since.

How to Use Binance Locked Staking Binance Support

https://images.cointelegraph.com/images/1434\_aHR0cHM6Ly9zMy5jb2ludGVsZWdyYXBoLmNvbS9zdG9y YWdlL3VwbG9hZHMvdmlldy83MDg0YzY5ZDE3YTQ1ZDkyZDNkYWU2NDE1MDZmOGFhNC5qcGc= .jpg||Philippine Boxing Champion Manny Pacquiao Releases Own ...||1434 x 956

Cboe Global Markets - Six equities exchanges

https://obongcrypto.com/wp-content/uploads/2021/08/old-ada-stake.jpg|||How To Stake Cardano Or ADA On Binance For Passive Income ...||1080 x 1132

https://coingraph.uno/wp-content/uploads/2021/04/8f60bee271091b5a85b6fc483057ea95.jpeg|||Mastercard Revealed as Partner on Gemini Crypto Credit ...||1500 x 903

https://tehnoobzor.com/uploads/posts/2018-10/1539886483\_vozmozhnosti-karty-crypto-credit-card.jpg|||Gemi

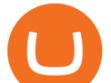

ni Crypto Credit Card Customers Will Earn Up To 3% In ...||1024 x 1024 BNB price today, BNB to USD live, marketcap and chart .

GlobalToken is on the decline this week. The price of GlobalToken has fallen by 25.08% in the past 7 days. The price declined by 12.57% in the last 24 hours. The current price is \$0.000615 per GLT. GlobalToken is 99.44% below the all time high of \$0.11. The current circulating supply is 121,926,850 GLT.

Jeff Browns Global Token Exchange Pitch Just \$25 to Get .

https://m.media-amazon.com/images/I/71zhvb0UHiL.\_AC\_SL1500\_.jpg|||Gemini Mouse Grip Tape Compatible with Razer Viper Mini ...||1410 x 1260

https://www.cryptunit.com/exchangescovers/binance\_5.jpg|||Binance Cryptocurrency Exchange | CryptUnit||1920 x 1200

https://i.pinimg.com/originals/8c/6c/74/8c6c741d99ae3e0846c603542261f56c.jpg|||antminer s9 asic board | Cryptocurrency, Bitcoin ...|||1920 x 1080

Videforex Login

GlobalToken (GLT) Exchanges - Where to Buy, Sell, Trade CoinLore

https://vhptmsindlmz.vapourcdn.com/wp-content/uploads/2021/07/Screen-Shot-2021-07-18-at-9.40.12-AM-1 536x837.png|||NOOBS GUIDE: How to Earn Money with Bitcoin Trading in ...||1536 x 837

https://www.evotekno.com/wp-content/uploads/2021/05/Binance-Earn-Locked-Staking-TKO-Staking-Now.jp g|||Cara Staking Aset Kripto di Binance (BNB, TKO, Cake dll ...|||1408 x 921

https://noirlab.edu/public/media/archives/geminifocus/screen/geminifocus018.jpg|||Gemini Focus 018 | NOIRLab|||1280 x 1656

https://i.redd.it/cb6vlfept8471.jpg|||What's the best coin to stake based on my requirements ...|||1600 x 900

Binance Coin Price & amp; Market Data Binance Coin price today is \$610.20 with a 24-hour trading volume of \$2,405,737,712. BNB price is down -2.0% in the last 24 hours. It has a circulating supply of 170 Million BNB coins and a total supply of 168 Million. If you are looking to buy or sell Binance Coin, Binance is currently the most active exchange.

https://static.cryptobriefing.com/wp-content/uploads/2020/10/02092553/bitcoin-ethereum-total-miner-revenue -2020-crypto-briefing.png|||Cryptocurrency Mining Profitability Chart / Ethereum ...|||1163 x 990

https://www.cryptoarabe.com/wp-content/uploads/2019/04/2021-03-02\_17-36-20.jpg||| Cardano ADA |||1920 x 912

If theres one cryptocurrency you should know about, its Bitcoin. As the first cryptocurrency, Bitcoin has become the most valuable and commonly held among the thousands of cryptocurrencies that.

Gemini Partners with Mastercard to Launch New Crypto Rewards .

Binance Coin (BNB) price today, chart, market cap & amp; news .

The cryptocurrency profitability information displayed is based on a statistical calculation using the hash rate values entered and does not account for difficulty and exchange rate fluctuations, stale/reject/orphan rates, a pool's efficiency, and pool fees. Your individual profitability may vary. Sort By in Order Sponsored Advertisement

Videforex

Dexfolio crypto calculator. Discover a new coin profit and loss calculator that allows you to get the profit or loss value in money of crypto assets using live market data.

Trading Platform. Videforex provides its customers with the most advanced platform for Options and CFD trading with live video chat. The platform is available in three versions: Web, Android and iPhone.

Zebpay Bitcoin and Cryptocurrency Exchange - Free download .

With a suite of products across devices, ZebPay platforms include the Pro-Trader for advanced traders, Mobile Apps for those who are always on the go, and a seamless web interface for desktop users. Designed to reduce all friction, our platforms are meticulously designed to be clutter-free and stress-free so you can trade-free! For On-The-Go

ADA Special: Buy Crypto to Win ADA, Stake ADA . - binance.com

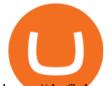

https://thefipharmacist.com/wp-content/uploads/2021/04/Binance-Earn-Methods-2048x1001.png|||8 Ways You Can Stake Crypto In Singapore (2021 ...||2048 x 1001

https://cdn.cardanode.com.au/wp-content/uploads/2021/02/11030735/yoroi-wallet.png|||How Much Ada For Staking / How To Stake Ada From Your ...|||1273 x 864

Gemini Credit Card 2022 Review Forbes Advisor

https://www.daiakibatoystore.com/wp-content/uploads/2020/06/154561.jpg|||BANDAI SAINT CLOTH MYTH EX GEMINI SAGA ...|||1045 x 1200

https://www.cryptunit.com/exchangescovers/hotbit\_11.jpg|||Hotbit Cryptocurrency Exchange | CryptUnit|||1280 x 853

https://i.pinimg.com/originals/48/e4/1c/48e41cf943b146b167cb4567d986e4b2.jpg|||Modern architecture house design with minimalist style and ...||1080 x 1345

https://arizent.brightspotcdn.com/a7/c0/3ba9449e48d5ac4a4810a35105b6/ab-020221-gemini-2.jpeg|||Can I Buy Bitcoin With Credit Card On Gemini - 5 Ways To ...||4800 x 2700

Download the ZebPay App ZebPay Buy Bitcoin & amp; Crypto

Best Forex Brokers Japan 2021 - Top Japanese Forex Brokers

https://azureada.com/wp-content/uploads/2021/05/How-to-move-ADA-from-BINANCE-to-DAEDALUS-and-delegate-to-AZUR-9-1536x960.png|||How to move ADA from Binance to DAEDALUS - AzureADA a top ...|||1536 x 960

Profitability Calculator. Check or Compare the potential earnings of your hardware. Calculator Comparison Auto Detection. For CPU & amp; GPU only.

Note: The Gemini Credit Card is currently only available through a waitlist. This review will be updated with details as they are released. Gemini Credit Card Welcome Bonus N/A Annual Fee \$0.

Binance Coin (Wormhole) Price & amp; Market Data Binance Coin (Wormhole) price today is \$382.58 with a 24-hour trading volume of \$17,143.90. BNB price is down -8.6% in the last 24 hours. It has a circulating supply of 0 BNB coins and a total supply of 1.73 Thousand. If you are looking to buy or sell Binance Coin (Wormhole), Uniswap (v3) is currently.

Trading main / VideForex

How to Download Zebpay on PC ? - YouTube

ETH : 0.00000000. Note : Mining profitability has been calculated based on a network hash rate of 12398.9 TH/s and by using exchange rate of 1 ETH = \$ 3092.16. This calculator takes fixed Block reward of 3 ETH and any future block reward changes are not taken into account. The calculated values varies over time, this is just an estimation based .

Cryptocurrency Exchange ZebPay

Stake your ADA and ATOM starting from 2021-02-10 12:00 PM (UTC), to earn up to 24.79% APY. Locked Staking Format: First-come, first-served basis. Interest Calculation Period: From 0:00 AM (UTC) on the day after Locked Staking is confirmed to the end of the corresponding product period. Interest Payout Time: On a daily basis.

Build a Crypto Portfolio - #1 in Security Gemini Crypto

Videforex Trading Platform

GTE TECHNOLOGY, (GLOBAL TOKEN EXCHANGE) - YouTube

WhatToMine - Crypto coins mining profit calculator compared .

Login to your account. Stay logged in. Login

https://defireport.io/wp-content/uploads/2021/04/BID.jpg|||IDB and CITI's Innovation Lab make international payments ...||2560 x 1562

NEW YORK, Jan. 14, 2021 /PRNewswire/ -- Gemini, a crypto exchange and custodian, today announced that it will launch the Gemini Credit Card, a credit card with cryptocurrency rewards. This effort.

Buy/Sell Bitcoin, Ether and Altcoins - Binance

https://images-na.ssl-images-amazon.com/images/I/81QG31XSssL.\_AC\_SL1500\_.jpg|||Gemini NC14 Pro Ultra Slim aluminium Laptop, 14-inch Full ...||1500 x 912

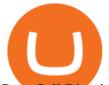

Buy, Sell Bitcoin and Cryptocurrency Globally ZebPay

https://finbold.com/wp-content/uploads/2021/04/Screenshot\_2021-04-19-PoS-crypto-Best-crypto-PoS-platfor m-Binance1.jpg|||Crypto Staking | Definitive Guide 2021 | ADA, XTZ, DOT ...||1869 x 860

Account types. For your convenience we have combined the most demanded services into packages. Their accessibility depends from the amount of first trading deposit. By investing more, you get more benefits! Your deposit. 1000 USD. Bonus. +20%. Total trading deposit.

https://staking-cardano.com/wp-content/uploads/2021/08/SHUTA-optimised-1536x861.jpg|||Staking Guide | HYGGE Staking Cardano|||1536 x 861

https://noirlab.edu/public/media/archives/images/wallpaper1/GeminiCardGameBox.jpg|||The Gemini Card Game Box | NOIRLab|||1024 x 768

BlockFi vs. Gemini Credit Card Comparison .

https://2miners.com/blog/wp-content/uploads/2020/11/mine.png|||Ethereum Mining Profitability Calculator Gpu : Mining ...|||2428 x 1534

https://blockonomi-9fcd.kxcdn.com/wp-content/uploads/2021/01/gemini-card.jpg|||Gemini Announces Credit Card with 3% Cashback Crypto Rewards|||1400 x 933

https://www.koinfinans.com/wp-content/uploads/2021/02/binance-cardano-ada-ve-cosmos-atom-icin-staking-hizmeti-baslatti.jpg|||Binance, Cardano (ADA) ve Cosmos (ATOM) çin Staking ...|||1280 x 853

https://external-preview.redd.it/4yUc5gW07TOZJVHKLi4MipYvPCR8RvXvI-TX5yolm5g.png?format=pjpg &auto=webp&s=cace81a8a4382a9eb053a169dd96c73543a80342|||Is Locked Staking Safe On Binance / Binance Staking( ...||1920 x 1080

https://i.pinimg.com/originals/f6/aa/a8/f6aaa86f15a2c1c37ab83925fea463e8.jpg|||Pin on |||1080 x 1080 https://images.cointelegraph.com/images/1200\_aHR0cHM6Ly9zMy5jb2ludGVsZWdyYXBoLmNvbS9zdG9y YWdlL3VwbG9hZHMvdmlldy82ZTNjMDZiZDc0NWI0YTBjNmZjOWNmNTgwNWU2YzI0Ny5qcGc=.jp g|||When Will A Bitcoin Reach \$1,000,000? : Those Who Say ...||1160 x 773

Binance Staking Staking Coins Staking Proof of Stake .

Zebpay - Web

https://www.comicsandcards.net/wp-content/uploads/2020/08/gemini1.jpeg|||25 GEMINI COMIC BOOK FLASH MAILERS | Collector's Paradise|||1280 x 889

A Short History Of Bitcoin And Crypto Currency Everyone .

Binance. You can indirectly stake your ADA on large exchanges like Binance and Kraken. Steps to stake on Binance. Ensure you have some ADA in your Binance Spot wallet. Go to the Locked Staking page. &lt:iframe

src="https://www.googletagmanager.com/ns.html?id=GTM-W4M6DX7"height="0" width="0" style="display:none;visibility:hidden"></iframe&gt;

https://images.daznservices.com/di/library/NBA\_Global\_CMS\_image\_storage/d8/fb/top-shot-ftrjpeg\_exdb8xp tad521keb1genocrkf.jpeg?t=1175358279&w={width}|||NBA Top Shot Series 2 Release 32 Drop Info No Better Lane||1920 x 1080

https://coindesk-coindesk-prod.cdn.arcpublishing.com/resizer/eGPOk222DzU6gFXo\_r9Jpz4ekeU=/1440x108 0/filters:format(png):quality(70)/cloudfront-us-east-1.images.arcpublishing.com/coindesk/IICH3DFJSZDN5G WLVLJEZLJNX4.png|||Crypto Exchange Korbit Launches South Korea's First NFT ...||1440 x 1080

Simple and useful mining profitability cryptocurrency calculator. Over 110 crypto currencies.

Please login The financial services provided by this website carry a high level of risk and can result in the loss of all of your funds. You should never invest money that you cannot afford to lose.

https://obongcrypto.com/wp-content/uploads/2021/08/tick-to-confirm-ada-purchase.jpg|||How To Stake Cardano Or ADA On Binance For Passive Income ...||1026 x 779

GlobalToken (GLT) Price, Charts, and News Coinbase: global.

https://noirlab.edu/public/media/archives/logos/screen/logo007.jpg|||Logo: GEMMA | NOIRLab|||1280 x 1067 In 1997, Adam Back invented hashcash, a proof-of-work system that would prove very similar to what Bitcoin

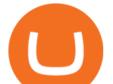

uses. Click here to learn more about proof-of-work. 1998 This year saw the sudden.

1. Create an Account. Register with your phone number, and submit your KYC documents. 2. Make a Deposit. Add crypto to your ZebPay wallet, or link your bank account to buy crypto for the first time. 3. Start Trading! You can even buy Bitcoin in fractions, for as little as a 100!

The Gemini Credit Card allows you to earn up to 3% back in bitcoin or other cryptocurrencies on the dollars you spend. Join the Gemini Credit Card waitlist to get early access. Check out some of the Gemini Credit Cards exciting features: Real-time rewards: Cardholders will earn up to 3% back on qualifying purchases in bitcoin or any of the more than 30 cryptocurrencies available on Gemini. Crypto rewards will automatically be deposited into the cardholders Gemini account.

https://images-na.ssl-images-amazon.com/images/I/811A2AFbtqL.\_SL1500\_.jpg|||Gemini Man (4K UHD & amp; HD) (2-Disc): Amazon.in: Will Smith ...||1187 x 1500

How to stake Cardano on Binance? 1. Fund your Binance account with ADA. After youve created your Binance account, you will need to fund it with some ADA. You can do this either by . 2. Find the ADA staking program thats the best for you. 3. Select your staking parameters and confirm. 4. Check .

What are the advantages of DeFi Staking? 1.Easy to use: You don't need to manage private keys, acquire resources, make trades, or perform other complicated tasks to participate in DeFi Staking. Binance's one-stop service allows users to obtain generous online rewards without having to keep an on-chain wallet. 2.

https://www.mycointainer.com/insight/content/images/2021/01/cardano\_staking.png|||Is Staking Cardano Safe / Binance On Twitter Binance ...|||2607 x 1410

https://usermanual.wiki/Document/PALASM2SoftwareJul87.1191077710-User-Guide-Page-1.png|||PALASM \_2\_Software\_Jul87 PALASM 2 Software Jul87|||1042 x 1346

GlobalToken (GLT) is a cryptocurrency . Users are able to generate GLT through the process of mining. GlobalToken has a current supply of 117,418,150. The last known price of GlobalToken is 0.00037447 USD and is down -1.71 over the last 24 hours. It is currently trading on 3 active market (s) with \$7.28 traded over the last 24 hours.

https://bitcoinnewsworld.com/wp-content/uploads/2021/04/42.jpg|||Gemini To Launch Bitcoin Cashback Rewards On Mastercard ...||1920 x 1080

Profitability Calculator NiceHash

Microblog: Global Token Exchange (G.T.E.) tease from Jeff.

The computer scientist Nick Szabo created Bitcoin predecessor Bit Gold, a decentralized currency with its own proof-of-work consensus mechanism. The developer Wei Day created B-money, a similar.

After months-long waitlists and lots of speculation, BlockFi and Gemini are finally beginning to release their new credit card offerings. The BlockFi Rewards Visa® Card is now publicly available, but the Gemini Credit Card is still on a waitlist. Here are the differences between each card and our verdict as to which is best.

Although Bitcoin was the first established cryptocurrency, there had been previous attempts at creating online currencies with ledgers secured by encryption. Two examples of these were B-Money and.

https://www.exodus.com/asset-page-1/images/bnb/mobile3.png|||Best BNB Wallet | Best Binance Coin Wallet | Buy and Sell BNB||1036 x 1788

GlobalToken price today, GLT to USD live, marketcap and chart.

https://media.istockphoto.com/vectors/modern-magic-witchcraft-card-with-polygon-astrology-golden-gemini-vector-id1216412850|||Modern Magic Witchcraft Card With Polygon Astrology Golden ...||1024 x 1024

https://coincentral.com/wp-content/uploads/2021/03/BSC-5.png|||How to Use Binance Smart Chain (BSC): Binance & amp; & quot; DeFi" for ...||1568 x 833

Bitcoin History: Timeline, Origins and Founder - TheStreet

https://99bitcoins.com/wp-content/uploads/2021/01/Staking-WBT.png|||What is Staking? - A Beginner's

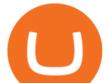

Guide (2021 Updated)|||1920 x 1080

Gutscheine Review 2021 - Get a 20% Fee Discount

https://i1.wp.com/dailyhodl.com/wp-content/uploads/2021/01/cash-back.jpg?resize=1320%2C774&ssl=1 |||Crypto Exchange Gemini Launching Credit Card That Pays ...|||1320 x 774

https://responsible-staking.at/cimg/howto/yoroi-step31-receive-address.png|||How to stake | VITAL Stakepool - Responsible Staking|||1249 x 814

GlobalToken (GLT) is a cryptocurrency. Users are able to generate GLT through the process of mining. GlobalToken has a current supply of 121,926,850. The last known price of GlobalToken is 0.0007179 USD and is up 5.88 over the last 24 hours. It is currently trading on 1 active market (s) with \$1.05 traded over the last 24 hours.

Buy, Sell & amp; Store Bitcoin - Buy Bitcoin & amp; Crypto Instantly

https://www.crowdfundinsider.com/wp-content/uploads/2021/04/Gemini-scaled.jpeg|||Gemini's Crypto Credit Card Set to Launch in Summer 2021|||2048 x 2048

https://heraldsheets.com/wp-content/uploads/2020/11/Binance.jpg|||Binance Is Likely Behind About 18 Stake Pools on the ...|||1606 x 774

To further enhance the liquidity on Binance COIN- Futures and to provide a better trading experience for all users, Binance will launch the COIN- Futures Market Maker Program. Qualified market makers can now receive higher maker fee rebates for selected trading pairs. If your 30-day trading volumes exceed 1,000 BTC on Binance spot exchange or 3,000 BTC on Binance Futures, and have quality market maker strategies, we would like to invite you to join the Program.

https://i.pinimg.com/originals/99/b4/a3/99b4a320dd84cb508d41a48185c81326.jpg|||Celebrity style with good fashion dresses on red carpets ...||1080 x 1338

ZebPay Crypto Exchange - Apps on Google Play

Binance Coin Price and Market Cap TradingView

https://i.pinimg.com/originals/85/3d/3c/853d3c182645f51f5cfad1b5c4f784ff.jpg|||Will Pi Become Like Bitcoin - Joe Rogan: 'Bitcoin Will ...|||1280 x 1280

VideForex is a Forex CFD broker that opened in December 2017. They are now owned by Algobit Ltd (IBC No: 198028) and located at: 306 Premier Building, Albert Street, Victoria, Mahe, Seychelles. Contact phone numbers are: USA: 829 947 6393 and Australia: +61 8 5550 7288, and their email

ADA staking is currently not available in Binance US. It's only on Binance.com. Hopefully they bring it to Binance US soon.

Binance cryptocurrency exchange - We operate the worlds biggest bitcoin exchange and altcoin crypto exchange in the world by volume

http://www.bscgateway.com/pancakeswap\_syrup\_pooling.png|||Binance Smart Chain Gateway|||1906 x 1076 https://noirlab.edu/public/media/archives/images/screen/GCG-account.jpg|||The Gemini Card Game - Account | NOIRLab|||1280 x 952

A cryptocurrency, crypto-currency, or crypto is a collection of binary data which is designed to work as a medium of exchange.Individual coin ownership records are stored in a digital ledger, which is a computerized database using strong cryptography to secure transaction records, to control the creation of additional coins, and to verify the transfer of coin ownership.

The reward is calculated regarding the current mining difficulty, block reward, and current price. The data is provided by CoinSRC and is gathered through official coin sources. The data from pools (F2Pool, Poolin, Ezil, HiveOn, NiceHash, Mining Pool Hub, zpool, Zergpool, and others) is gathered through the APIs that these pools provide.

Zebpay is the easiest way to buy and sell Bitcoin, Ethereum, Ripple, EOS and many other cryptocurrencies. Zebpay cryptocurrency exchange app for Android offers a seamless mobile trading experience .

https://techcrunch.com/wp-content/uploads/2021/01/Tyler\_Cameron-Winklevoss-2-1.jpg?w=1024|||Can I Buy

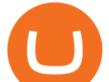

Bitcoin With Credit Card On Gemini - 5 Ways To ...||1024 x 819

How to invest in GTE Technology along side with Elon Must with just 25https://youtu.be/huAd8kRsyjE Login / VideForex

https://moneydoneright.com/wp-content/uploads/gemini-credit-card.jpg|||Gemini Referral Code xegklz9ux Gives a \$10 BTC Bonus!|||2048 x 793

https://vietcetera.com/uploads/images/10-sep-2020/cz-headshot-11.jpg|||Binance CEO Changpeng Zhao Looks At Vietnams ...||2000 x 1125

Crypto Calculator: Cryptocurrency Profit/Loss Calculator

Gemini to Offer Credit Card with Crypto Rewards

https://miro.medium.com/max/1400/1\*TMC4U9g6xkymN42nO1XV5Q.png|||How To Mine Cryptocurrency on a Macbook Pro?! | by BitRPC ...||1400 x 844

https://bitcoinist.com/wp-content/uploads/2019/07/shutterstock\_1384312553-e1561993940674-1920x1200.jp g|||Binance Coin Price Analysis: BNB Bulls Eye \$37 Level ...||1920 x 1200

What is Bitcoin? A Beginner's Guide NextAdvisor with TIME

https://noirlab.edu/public/media/archives/images/screen/noirlab-bfo-ops-9.jpg|||Gemini South Control Room | NOIRLab|||1280 x 853

https://coincentral.com/wp-content/uploads/2017/08/Coinbase\_Gemini\_2000x1000.jpg|||Coinbase vs Gemini Comparison | CoinCentral|||2000 x 1000

https://docs.microsoft.com/en-us/azure/active-directory/connect/media/active-directory-aadconnect-pass-through-authentication-security-deep-dive/pta1.png|||Azure Active Directory Pass-through Authentication ...|||2004 x 955

Gemini Credit Card to Launch With Mastercard as Network .

https://trustwallet.com/assets/images/blog/how-to-stake-ethereum-using-trust-3.png|||Is Staking Eth On Binance Safe / Eth 2 0 Staking With ...||1500 x 900

Miningchamp - Cryptocurrency Profitability Calculator

Mining profitability calculator «Crypto Calc»

Many investors consider bitcoin to be the original cryptocurrency. Founded in 2009 by a programmer (or, possibly, a group of programmers) under the pseudonym Satoshi Nakamoto, bitcoin ushered in a.

https://images-na.ssl-images-amazon.com/images/I/71XG7QII-dL.\_AC\_UL1140\_.jpg|||Personalized Gemini Zodiac Sign Necklace with Message Card ...||1140 x 1140

https://i.pinimg.com/originals/ef/f2/f0/eff2f0285930dd092988b0fc2ae44277.jpg|||Pin by Rieble thomas on Leather jackets/ vinyl jackets ...|||1600 x 2579

Without enough capital he/ she is reliant upon the bank for investment and that one entity decides valuation and terms. Not in the Global Token Exchange hes got (albeit on a way smaller level) the same autonomy as a tech giant preparing to launch an IPO. GTE is mostly still just a concept. But we see it taking shape right in front of our eyes.

https://kaku24x7.com/wp-content/uploads/2020/09/26303-vnltr8-1080x1080.jpg|||Type C To 3.5mm Aux Audio Charging Cable Adapter Cable ...||1080 x 1080

https://www.businessinsider.in/photo/82634172/binances-indian-exchange-lists-shiba-inu-coin-a-day-after-eht ereum-creator-vitalik-buterins-1-billion-donation.jpg?imgsize=182327|||Binance's Indian exchange lists Shiba Inu coin a day after ...|||2880 x 1440

Crypto mining profitability calculator minerstat

with the information that's been publicly released, the gemini card looks leaps and bounds better. (better rewards, no annual fee). can't wait to make gemini by daily use card, but they're not exactly being super transparent about a timeline.

Binance Coin (Wormhole) (BNB) price today, chart, market cap.

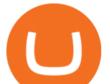

Unlike staking using a crypto wallet, users who choose to stake cardano using a crypto exchange cannot stake ADA on multiple staking pools. You will need to have ADA in your Binance account before you can start staking cardano. Step 1: Go to Binance Staking pools. You will need to go to Binance Staking and search for ADA.

Videforex Binary Options and CFD Trading Login Login to your account. Stay logged in. Login. Forgot your password?

https://images.cointelegraph.com/images/1434\_aHR0cHM6Ly9zMy5jb2ludGVsZWdyYXBoLmNvbS9zdG9y YWdlL3VwbG9hZHMvdmlldy84NmI3ZmM1OGMwMmI0OGExYjIyOTg4MzkzNzcxYmQzMi5qcGc=.jpg| ||Binance CEO Suggests Crypto Exchanges Are Safer Than ...||1434 x 956

Published January 14, 2021. Jumping on the hot digital currency trend, cryptocurrency exchange firm Gemini said Thursday that it will launch a branded rewards credit card later this year. Gemini also announced Thursday that it had acquired Blockrize, a fintech that was already developing a cryptocurrency rewards card.

https://www.epicnpc.com/proxy.php?image=https:%2F%2Fcdn.discordapp.com%2Fattachments%2F7083917 03735697450%2F708406539291197495%2FW1Vz.jpg&hash=1fdf3056800f853d9ab1dcc3de1b997b|||D oes Blizzard Accept Bitcoin / FXBTC - Crypto Mining Blog ...|||1920 x 1080

https://i2.wp.com/blockcryptocoin.com/wp-content/uploads/2021/05/gif1.png?resize=1200%2C2597&ssl =1|||blockcryptocoin Cryptocurrency Made Simple Coin Market ...|||1200 x 2597

Cryptocurrency - Wikipedia

In our calculator, we calculate crypto mining profit by hash rate for 2021. We make the calculation easy. Just enter the hash into the algorithm you are interested in - you get profit from mining in different currencies. Videos for Gemini+credit+card+release

https://image5.slideserve.com/10715311/meme-coin-which-may-be-a-dogecoin-to-defeat-l.jpg|||PPT - MEME COIN DEVELOPMENT \_ CREATE MEME COIN SOFTWARE ...||1024 x 1446

Gemini partners with Mastercard to launch new crypto rewards credit card this summer. April 27, 2021 | New York, NY. First credit card to provide real-time crypto rewards, up to 3% in crypto on purchases. Gemini, a cryptocurrency platform, today announced details of its first-of-a-kind cryptocurrency rewards credit card, including a partnership with Mastercard and WebBank, a leader in digital lending and the bank issuing the credit card.

(end of excerpt)